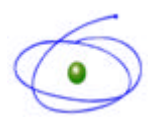

Coordenação de Aperfeiçoamento de Pessoal de Nível Superior Ministério da Educação - Anexos I e II - 2º andar Caixa Postal 365 70359-970 - Brasília, DF Brasil Ilmo(a).  $Sr(a)$ . Pró-Reitor(a) de Pós-Graduação

## **OFÍCIO DAV/CAPES nº**

Brasília, 10 de outubro de 2007

Senhor(a) Pró-Reitor(a),

A CAPES está disponibilizando, no seu sítio, os resultados da Avaliação Trienal 2007 (período avaliado 2004-2006) homologados pelo CTC na reunião de 1º a 5 de outubro deste ano.

Esse processo exigiu a intensa dedicação de mais de 700 consultores, que participaram, desde o início deste ano, das atividades de preparação e, nos meses de julho e agosto, da realização da avaliação propriamente dita.

Os resultados propostos pelas Comissões de Área foram submetidos à deliberação do CTC, a quem compete decidir sobre a avaliação da pós-graduação. As decisões desse colegiado foram tomadas por votação, conforme estabelecem as normas em vigor, considerado o teor do parecer da comissão da área a que o programa se vincula, o proposto pelo relator da área junto ao CTC (e também pela Comissão Relatora de Programas 6 e 7 ou Relatora de Programas 1 e 2, no caso de ser o programa indicado para esses conceitos) e as considerações de cada conselheiro. A deliberação do CTC sobre os resultados da Avaliação Trienal volta-se para o cumprimento dos seguintes objetivos:

- imprimir à Avaliação Trienal o caráter de um processo único, harmônico e integrado, submetido a um mesmo conjunto de diretrizes, normas e procedimentos;
- assegurar que conceitos iguais, dados pelas diferentes áreas, representem igual valor dos programas, em que pesem as características ou peculiaridades de cada área;
- apresentar resultados que retratem devidamente a situação da pós-graduação nacional em seu conjunto, a situação específica da pós-graduação em cada área e, no âmbito desta, do nível diferencial de desempenho de cada programa em particular;
- enriquecer o processo de avaliação, identificando possíveis inadequações nos pareceres e resultados propostos pelas Comissões de Área, mediante a apreciação desses pareceres e resultados por um colegiado que agrega a visão de especialistas vinculados às diferentes Grandes Áreas de conhecimento.

As decisões do CTC foram tomadas por votação, considerado o teor do parecer da comissão da área a que o programa se vincula, o proposto pelo relator da área junto ao CTC (e também pela Comissão Relatora de Programas 6 e 7 ou Relatora de Programas 1 e 2, no caso de ser o programa indicado para esses conceitos) e as considerações de cada conselheiro.

Os arquivos com as *fichas de avaliação* relativos aos programas de cada instituição poderão ser acessados pelo comando *download*, seguindo-se os procedimentos abaixo:

- 1. acessar o sítio da CAPES pelo endereço: http://www.capes.gov.br;
- 2. selecionar o botão *Avaliação*;
- 3. selecionar a opção *Resultados da Avaliação de Programas*;
- 4. selecionar a opção *Avaliação Trienal 2007;*

5. registrar os dados solicitados: código da IES, senha da Pró-Reitoria, nome, *e-mail* e telefone do usuário que está acessando o sistema;

6. salvar no diretório escolhido pelo usuário, os arquivos que serão então disponibilizados para *download*.

Esclareço que, a partir desta data, essa instituição tem **até trinta dias**, impreterivelmente, para encaminhar pedido de reconsideração à Capes de tais resultados. O envio do pedido referente a cada programa deverá ser efetuado por meio eletrônico, observando-se as seguintes instruções:

**1.** O pedido deve ser enviado pela **pró-reitor**ia responsável ou órgão equivalente.

2. É obrigatório utilizar o **Formulário para Pedido de Reconsideração** e seguir as **instruções** a ele pertinentes.

- 3. Não será aceito pedido de reconsideração em papel ou enviado por outros meios.
- 4. Para obter o modelo de formulário e enviar o pedido, adotar os seguintes procedimentos:

a) acessar o sítio da Capes

http://www.capes.gov.br/export/sites/capes/download/avaliação/formulario reconsideração trienal 2007.pdf;

b) clicar no ícone indicado para o download do modelo de Formulário;

ATENÇÃO! Para facilitar o preenchimento do Formulário, a versão disponibilizada é em formato ".DOC". Porém, sua remessa à Capes, com o pedido de reconsideração, deverá ser feita, obrigatoriamente, por arquivo em formato ".PDF".

c) preencher o Formulário conforme instruções nele contidas, inserindo, ao final, os anexos ou documentos complementares eventualmente necessários, compondo, dessa forma, um só arquivo;

d) salvar o arquivo contendo o Pedido de Reconsideração em versão "PDF", nomeando-o obrigatória e exclusivamente com o código do programa. Ex.: 28001010060P5.pdf

- e) clicar no ícone "enviar" para ter acesso à tela de *login*;
- f) adotar, na tela de login, os seguintes procedimentos:
- registrar, nos campos próprios, o Código e a Senha da Pró-Reitoria;
- anexar o arquivo correspondente ao Pedido de Reconsideração, em versão "PDF" e nomeado com o código do programa;
- clicar no ícone "enviar".

5. Não será considerada documentação referente a pedidos de reconsideração que não tenham sido remetidas juntamente com o respectivo Pedido de Reconsideração ao qual se refiram.

6. Conforme as instruções apresentadas pela alínea "c" do item 5, quando necessária a apresentação de documentação complementar, esta deve ser **copiada** ou **digitalizada** e inserida como anexo ao Pedido de Reconsideração, figurando, portanto, como parte deste.

7. Deve-se evitar a inserção de material que já esteja divulgado pela Capes ou que não seja relevante para subsidiar o pedido de reconsideração.

Informo que os regulamentos e orientações que regeram a realização da Avaliação Trienal 2007 estão disponíveis no sítio da Capes, Avaliação/ Regimentos da Avaliação Trienal.

Solicito a colaboração de V. S<sup>ª</sup> no sentido de providenciar a imediata comunicação dos resultados mencionados aos programas de pós-graduação dessa Instituição.

Atenciosamente,

Renato Janine Ribeiro Diretor de Avaliação